# **pyDE Documentation**

*Release 1.0.1-beta*

**Diego T. Volpatto**

**Sep 30, 2018**

# **Contents**

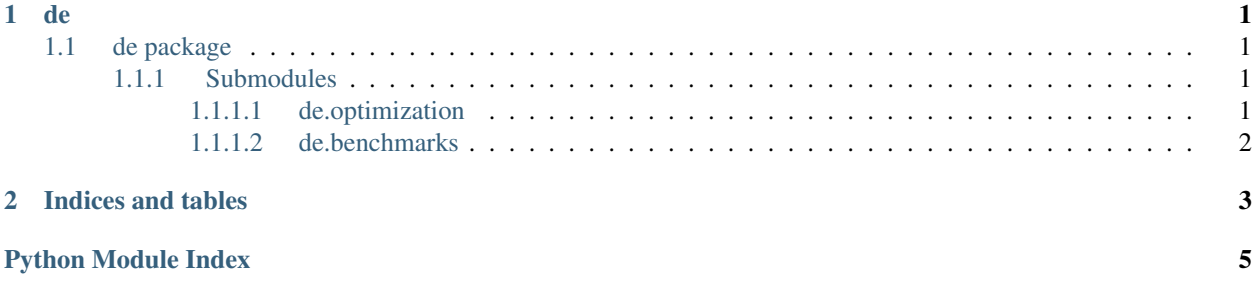

# CHAPTER 1

### de

### <span id="page-4-4"></span><span id="page-4-1"></span><span id="page-4-0"></span>**1.1 de package**

#### <span id="page-4-2"></span>**1.1.1 Submodules**

#### <span id="page-4-3"></span>**1.1.1.1 de.optimization**

This module contains the core Differential Evolution calculations.

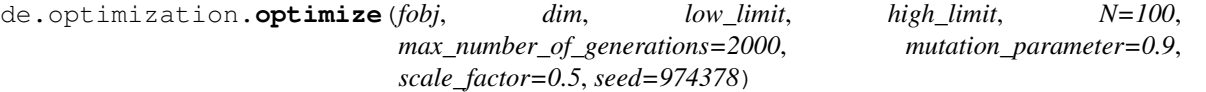

Differential Evolution calculations. This routine computes a minimum of a given objective function. The actual method is only valid for unconstrained optimization problems.

#### **Parameters**

- **fobj** (*function*) The objective function.
- **dim** (int) Number of dimensions of the objective function's argument.
- **low\_limit** (*float*) The inferior limit of the hypercube search region.
- **high\_limit** (float) The superior limit of the hypercube search region.
- $N(int)$  The number of individuals to be generated.
- **max\_number\_of\_generations** (int) Max number of generations to be employed by the procedure.
- **mutation\_parameter**  $(f$ *loat*) A parameter to related to the success' rate of mutations.
- **scale\_factor** (float) A scale factor of linear combination employed in the mutation procedure.
- **seed**  $(int) A$  seed to be employed in the pseudo-random numbers generation.

<span id="page-5-2"></span>Returns The solution coordinates, the objective function evaluated at this point, the method convergence's flag and the output log message.

Return type tuple

#### <span id="page-5-0"></span>**1.1.1.2 de.benchmarks**

Provides some benchmark problems to global optimization.

<span id="page-5-1"></span>de.benchmarks.**f\_ackley**(*x*, *a*, *b*, *c*)

Define the benchmark Ackley function.

#### Parameters

- **x** (numpy.ndarray) The function's argument array.
- **a**  $(f$ loat) Function's constant.
- **b**  $(f$ loat) Function's constant.
- **c** (float) Function's constant.

Returns The evaluated function at the given input array.

#### Return type float

#### de.benchmarks.**f\_rosenbrock**(*x*)

Define the benchmark Rosenbrock function.

Parameters **x** (numpy.ndarray) – The function's argument array.

Returns The evaluated function at the given input array.

Return type float

# CHAPTER 2

Indices and tables

- <span id="page-6-0"></span>• genindex
- modindex
- search

Python Module Index

# <span id="page-8-0"></span>d

de.benchmarks, [2](#page-5-1) de.optimization, [1](#page-4-3)

# Index

# D

de.benchmarks (module), [2](#page-5-2) de.optimization (module), [1](#page-4-4)

## F

f\_ackley() (in module de.benchmarks), [2](#page-5-2) f\_rosenbrock() (in module de.benchmarks), [2](#page-5-2)

# O

optimize() (in module de.optimization), [1](#page-4-4)